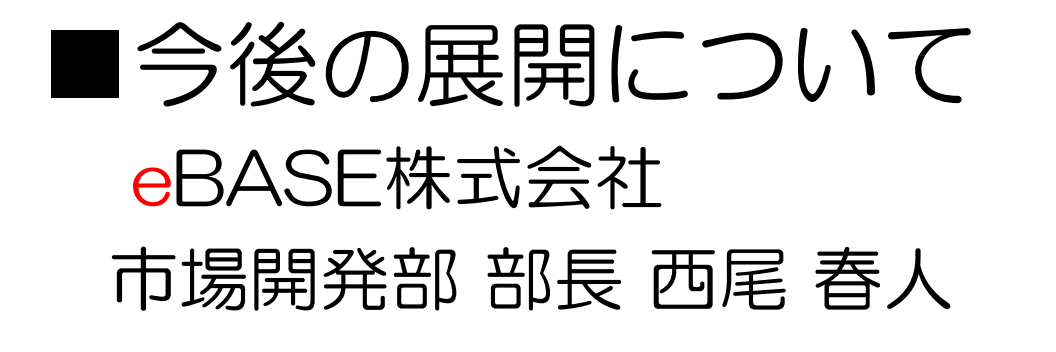

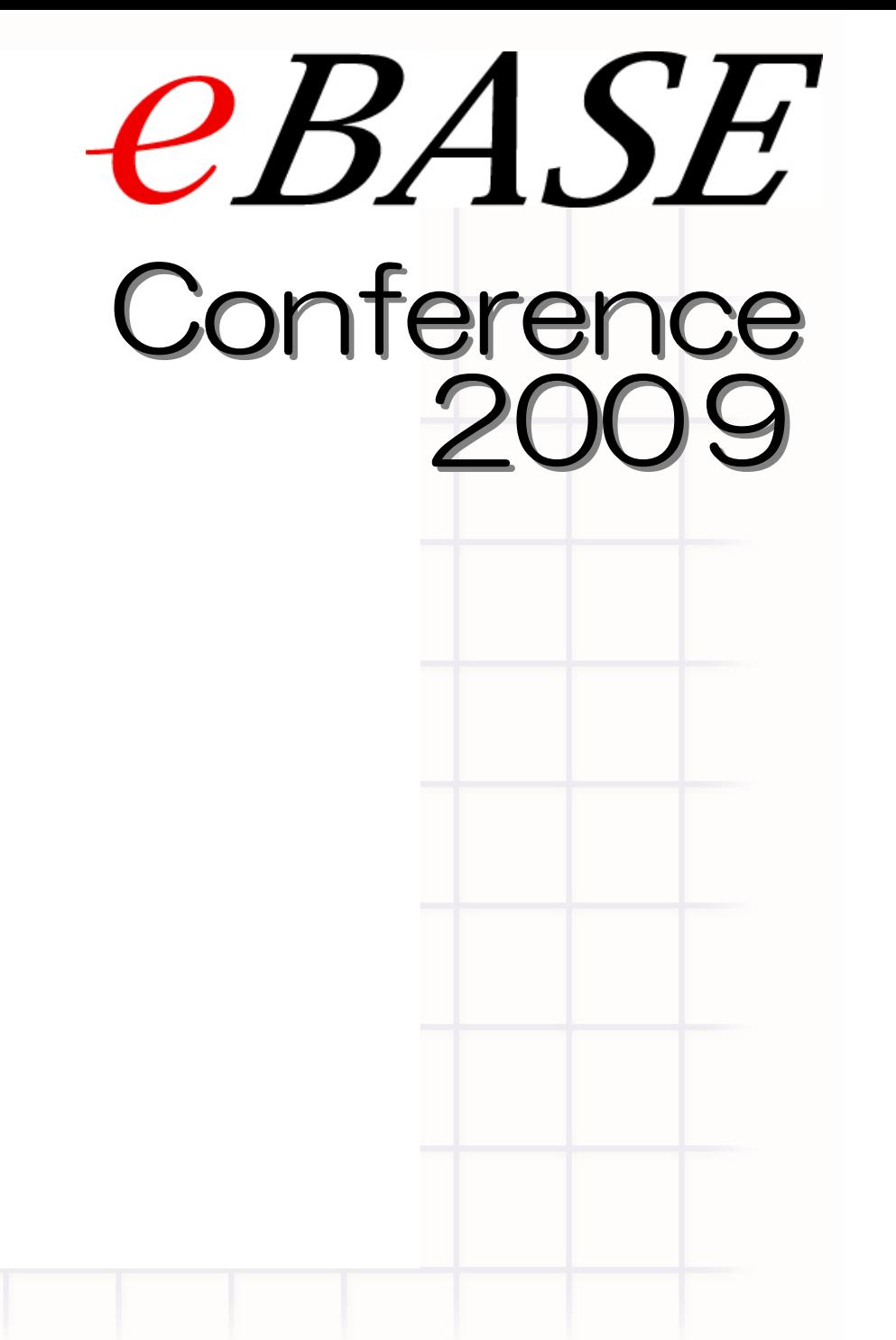

### **eBASE** Conference 2009

### eBASEソリューション·対象業界の広がり

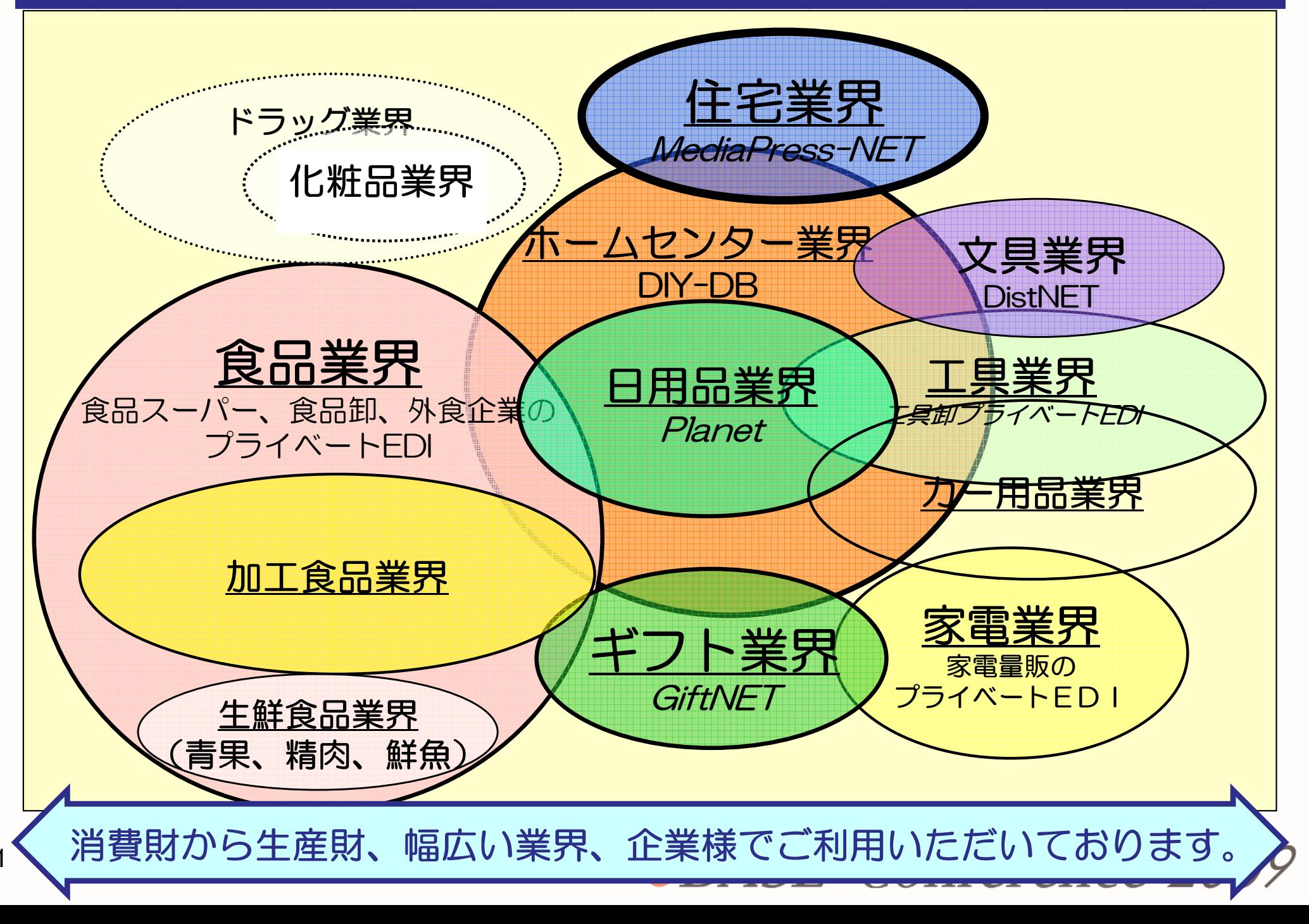

## eBASEソリューション·利用シーンの広がり

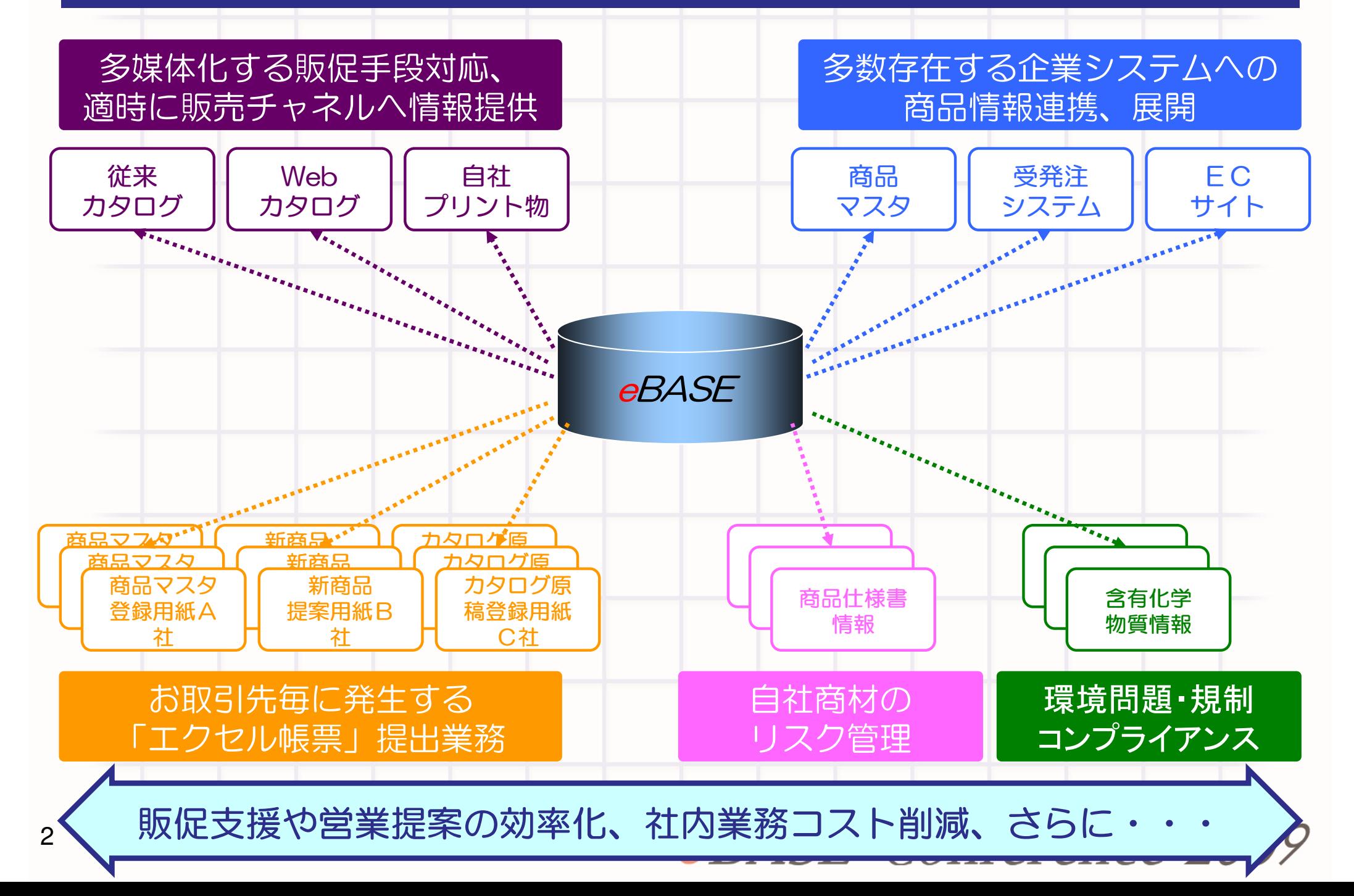

# 今後の新製品①・オプション製品

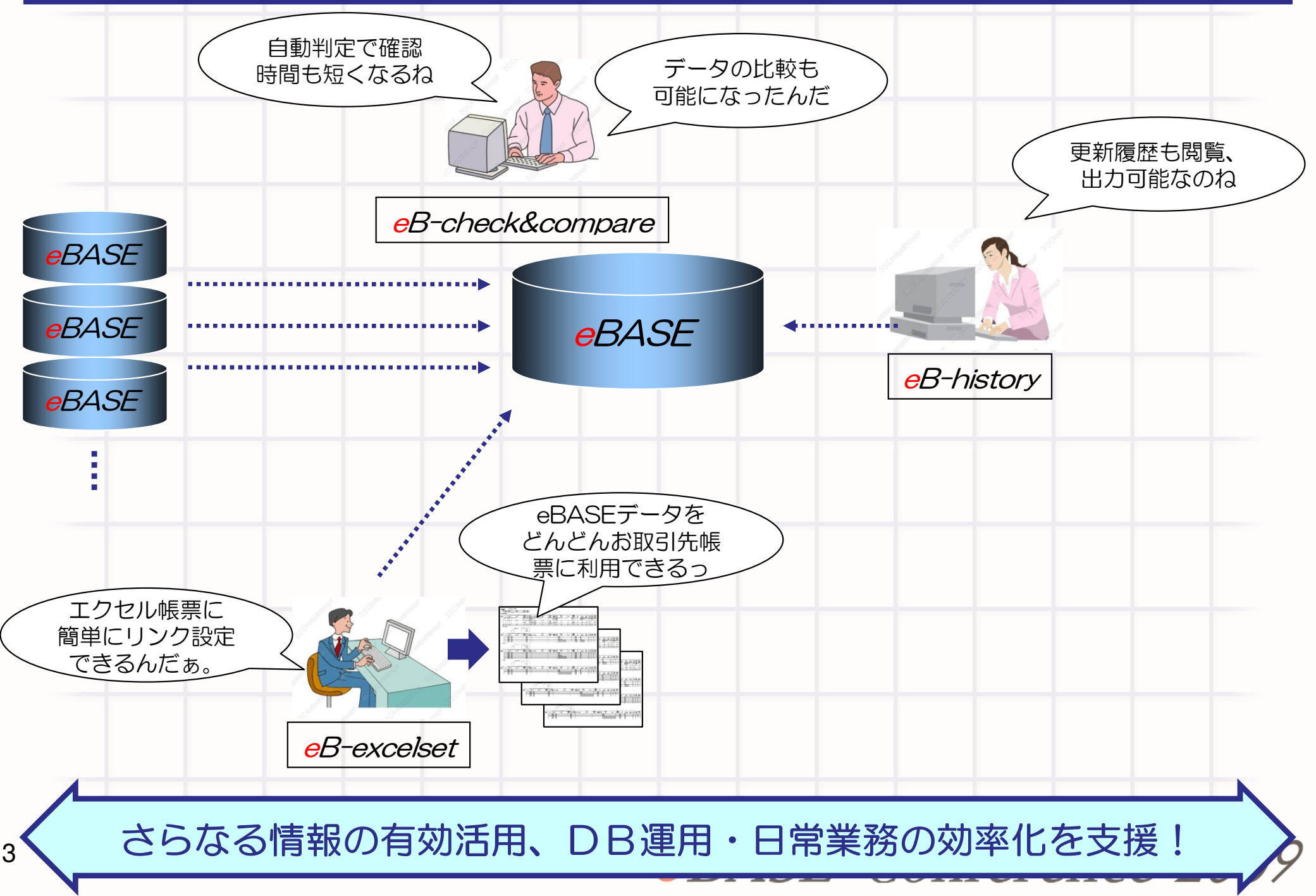

## 今後の新製品2·カスタム開発支援

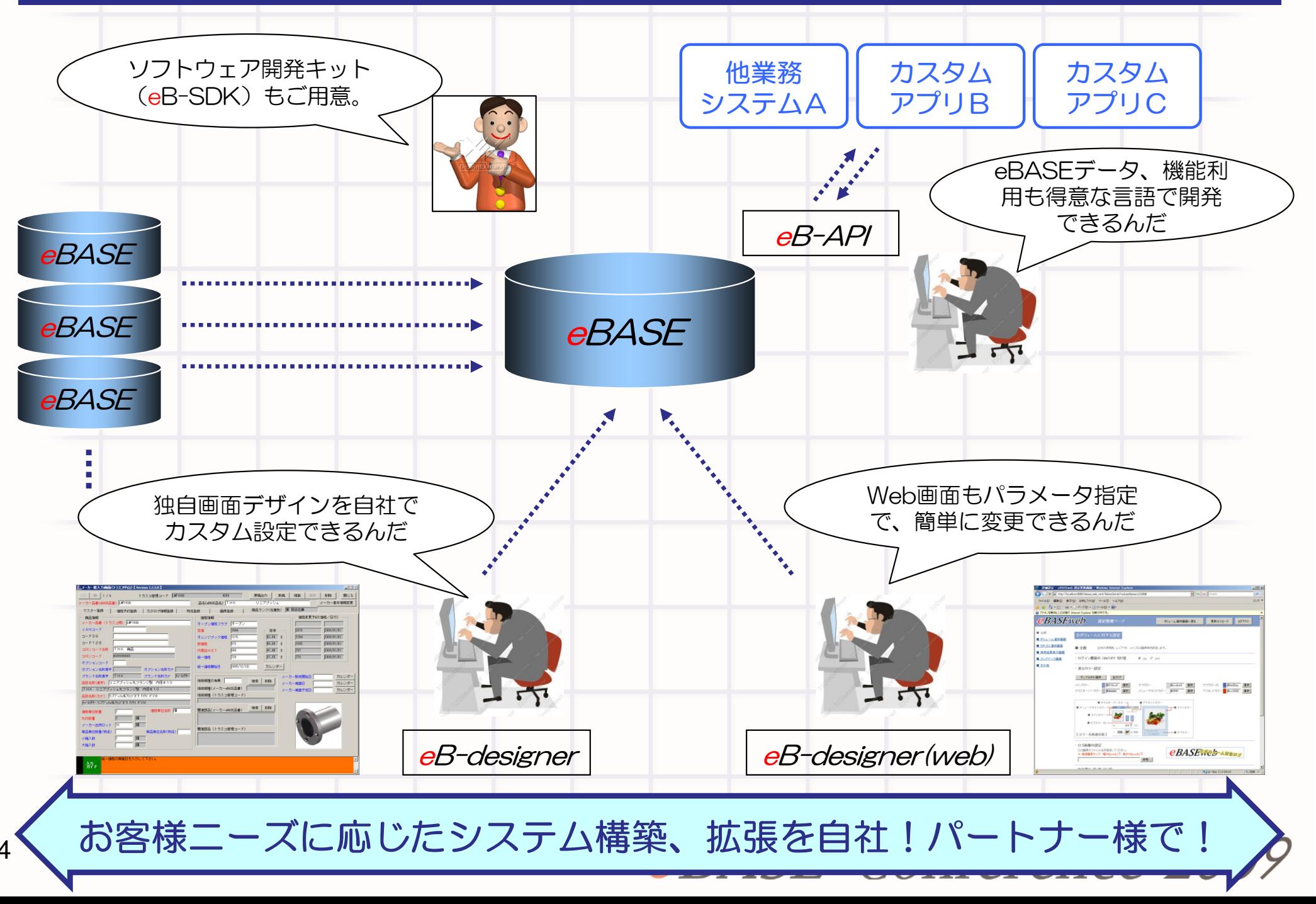

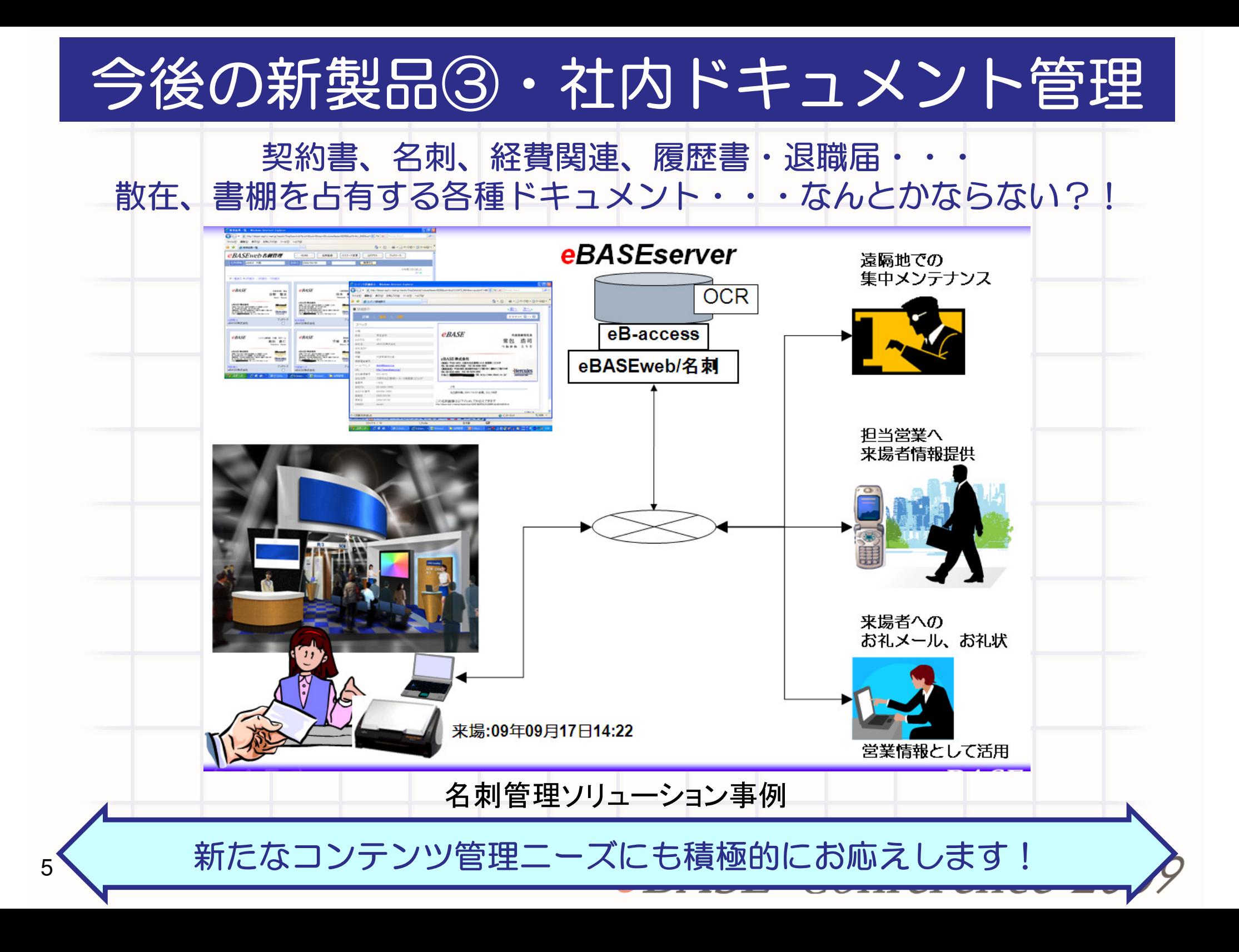

#### 企業間情報交換、業界課題対応・標準化を強化!

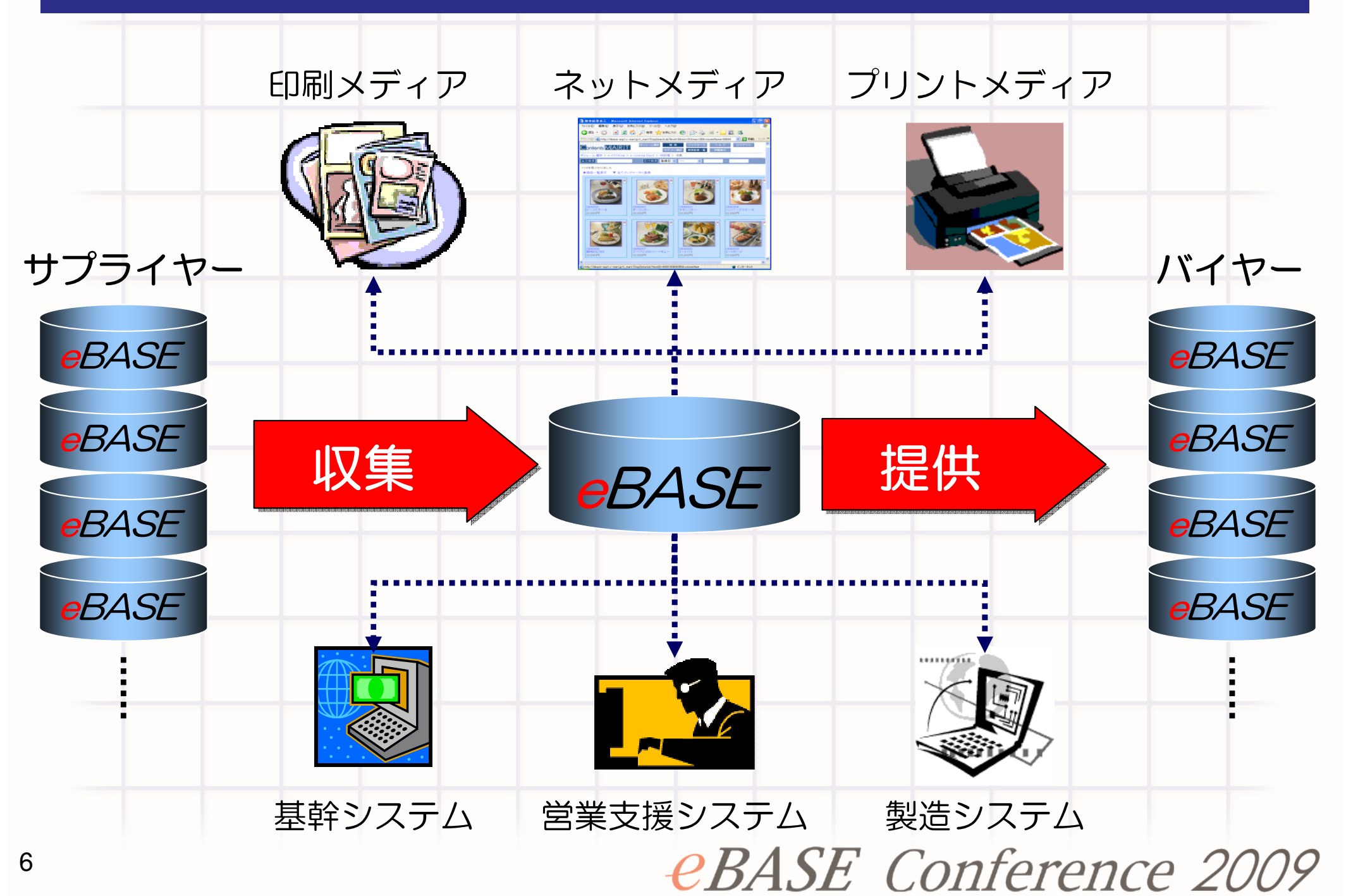

## 商品仕様書管理ソリューション (生活用品)

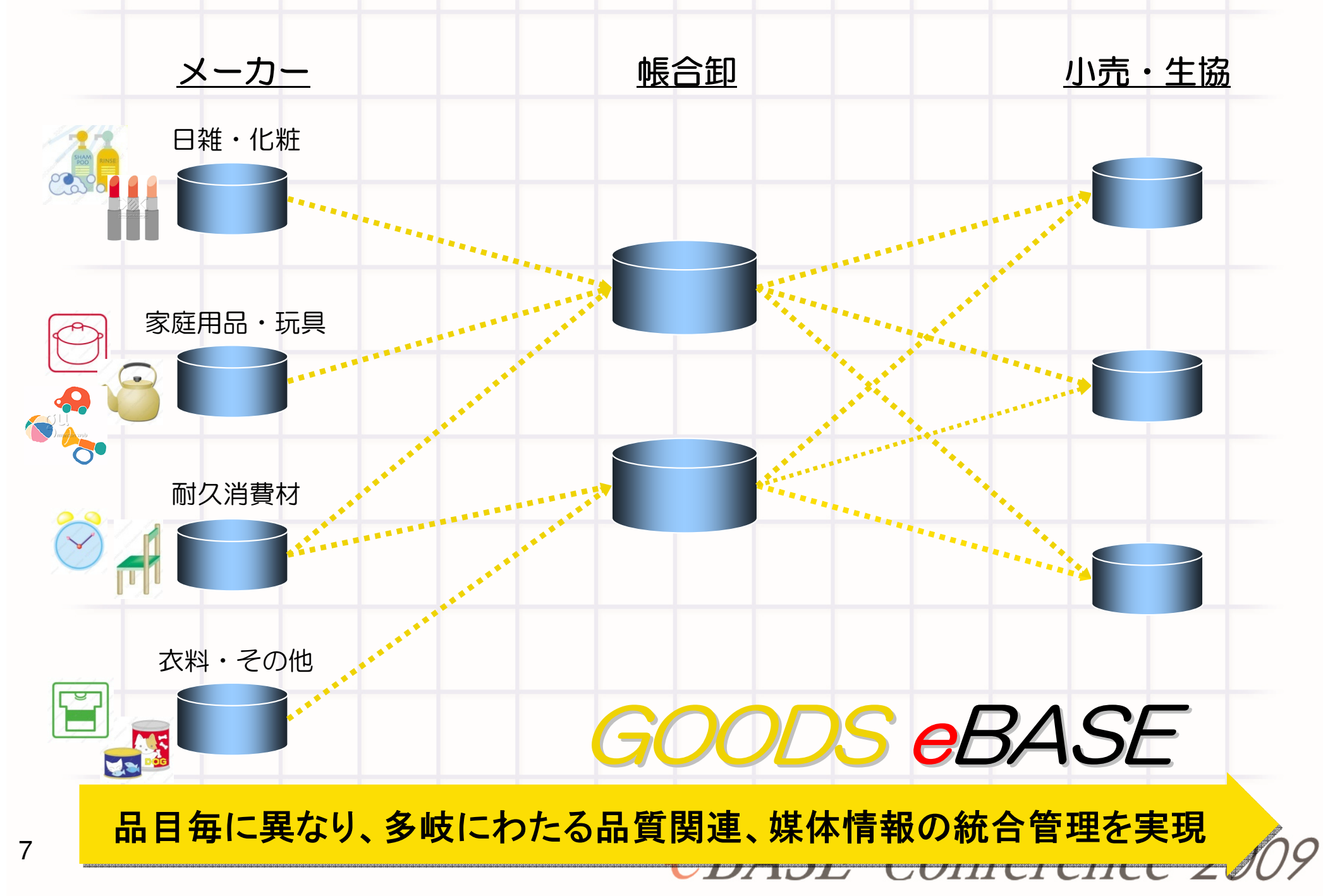

![](_page_8_Figure_0.jpeg)

# 商品マスタ·受発注EDIソリューション

![](_page_9_Figure_1.jpeg)

![](_page_10_Figure_0.jpeg)

![](_page_11_Figure_0.jpeg)